## SAP ABAP table N2VDOC\_DOKAR {Generated Table for View}

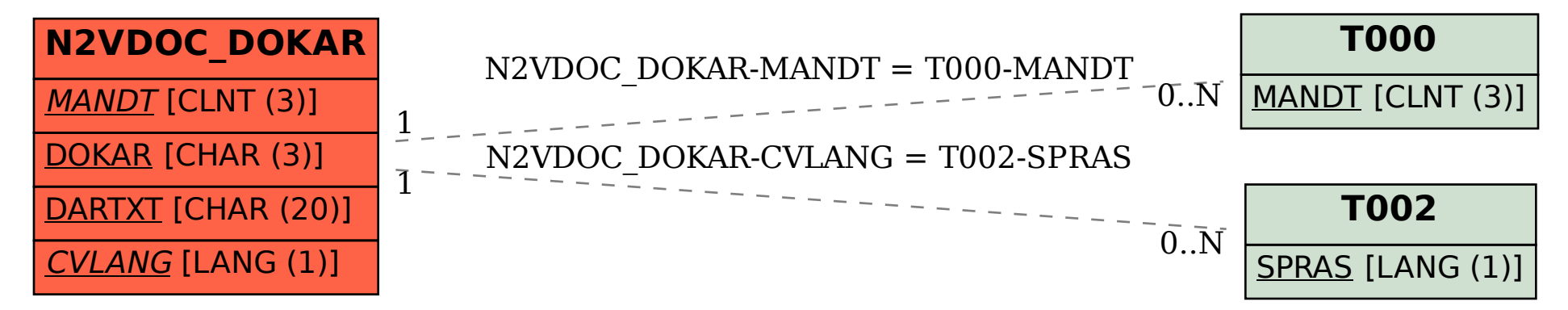